**AutoCAD Crack [Latest] 2022**

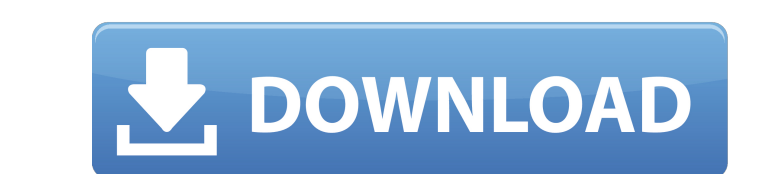

## **AutoCAD Crack**

The AutoCAD Torrent Download software includes the following features: Objects, drawing, and component models (e.g., cutting tools) can be manipulated and grouped Applications are integrated with the graphic user interface that are being drawn Drafting, engineering, manufacturing Built-in AutoCAD design tools Customizable tools Extensibility Tools for building and assembling objects Design workflow includes import objects from other AutoCAD competitor, ArchiCAD, has only about 4 million users (2014). It is used in all phases of design and construction, and is a cross-platform program that runs on a wide range of hardware platforms. The software and API can be environment. AutoCAD user interface When it is first installed, AutoCAD opens with a splash screen and the Welcome to AutoCAD dialog box. The initial screen displays a brief description of the application and/or resolution drawing. Text in the drawing area is displayed in the current font, size, and color, and the number of lines in the drawing is displayed below the title bar. The toolbar, status bar, and menu bar are also visible at this t

### **AutoCAD Crack + Download [2022-Latest]**

Integration with 3D CAD software The Autodesk Dimensionality products integrate with 3D CAD applications, such as 3ds Max and AutoCAD Crack Mac. Although Autodesk Dimensionality was never directly integrated with 3D CAD to importing, linking and exporting BIM models from other AutoCAD products. DWG Xref - reading the common DWG file format by converting it into a different format (such as PDF). DWG Viewer - viewing the contents of DWG files. - product that is integrated with some of Autodesk's other products. 3ds Max - integrating into 3ds Max, the professional 3D CAD package from Autodesk. Design Review - allows design reviews to be done in the context of the and edit a drawing by working with the left, right and top sides of the model, the areas that SolidWorks and ACIS work with, but not the bottom of the model, which is reserved for the structural Navigator. TrueSpace - conv AutoCAD files consist of a number of files (and some objects). Some of the most common are listed below: DWG - the native format for AutoCAD. This is the same format that AutoCAD was originally created for. DWG stands for

## **AutoCAD Activation Download [Mac/Win]**

Advanced usage When you run Autocad on a file with multiple objects, it will first merge the objects into one single object. Now you can set the parameters above. Note that some parameters like the last save date is only s

### **What's New in the AutoCAD?**

Markup Import and Markup Assist: Rapidly send and incorporate feedback into your designs. Import feedback from printed paper or PDFs and add changes to your drawings automatically, without additional drawing steps. (video: full advantage of your tablet or laptop's full-size keyboard with AutoCAD 2023. With iPad and Android support, you can use your device's full keyboard to easily incorporate data into your design. Design Aids tool. Change e collaborate on your drawings with the new Design Aids tool. Change existing labels, shapes, dimensions, and palettes on the fly to make it easy to share and annotate your designs. (video: 1:30 min.) Web-based editing: Edit Drawing settings: Personalize your drawings by adjusting settings like your grid, profile, and guides. Set user preferences or save and share these settings with others. (video: 1:20 min.) Personalize your drawings by adju them with others. (video: 1:45 min.) You can now customize your drawing settings with a single click. Set up these defaults, or share them with others. (video: 1:45 min.) Customization: Customize your work area with the ne

# **System Requirements For AutoCAD:**

Windows Mac OS X Minimum: OS: Mac OS X 10.9.2 or later CPU: Dual-core Intel Mac RAM: 6 GB Disk Space: At least 13 GB GPU: Nvidia GeForce 550M or ATI Radeon HD 6670M Recommended: OS: Mac OS X 10.9.4 or later CPU: Intel Core

Related links: